## **Datasheet for performing an upgrade to the Collaborative Lifecycle Management environment**

The following tables contain a listing of data items that you will need to have available during the upgrade process. Please let us know if there are any additions or changes that you would like to see on the datasheet.

## **2.X to 3.0.1 Context Root Mappings**

You will need to know the actual URL including the context root when upgrading from 2.X to 3.X. Do not change your context root when upgrading to 3.X. For more information, consult the documentation at:

[http://pic.dhe.ibm.com/infocenter/clmhelp/v3r0m1/topic/com.ibm.jazz.install.doc/topics/c\\_understand\\_upgrade.html](http://pic.dhe.ibm.com/infocenter/clmhelp/v3r0m1/topic/com.ibm.jazz.install.doc/topics/c_understand_upgrade.html)

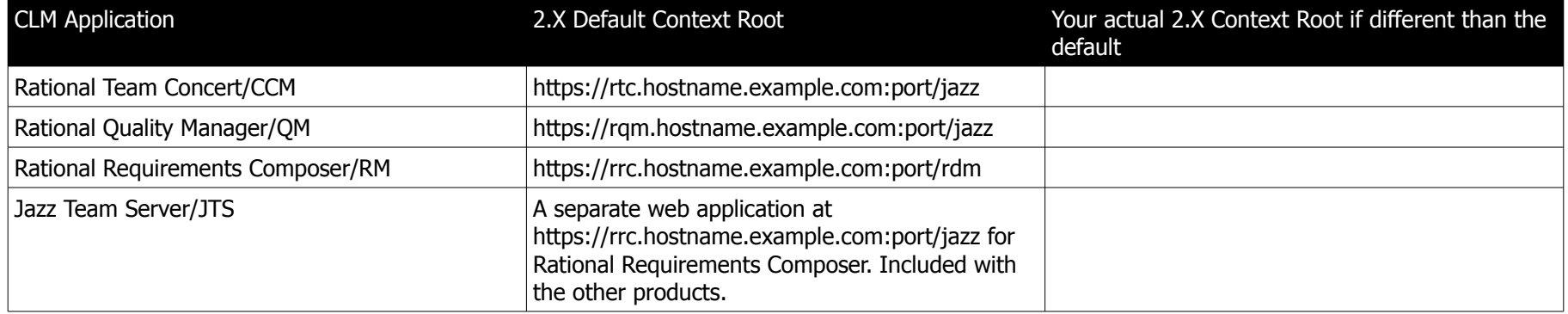

Note: When upgrading 3.0.1 to 4.0 the context roots stay the same for all applications.

## **3.0 to 3.0.01 Rational Team Concert Context Root Mapping**

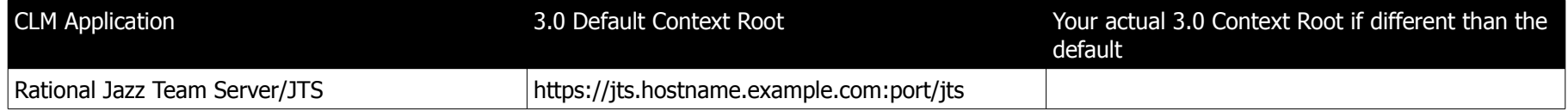

## **Topology Touch Points**

When performing an upgrade, you will need to have information and access available as it relates to your database, application server, proxy server, Collaborative Lifecycle Management (CLM) applications, user management system, and license management system. The following table depicts what information and/or access you will need to these tools in order to perfom the upgrade.

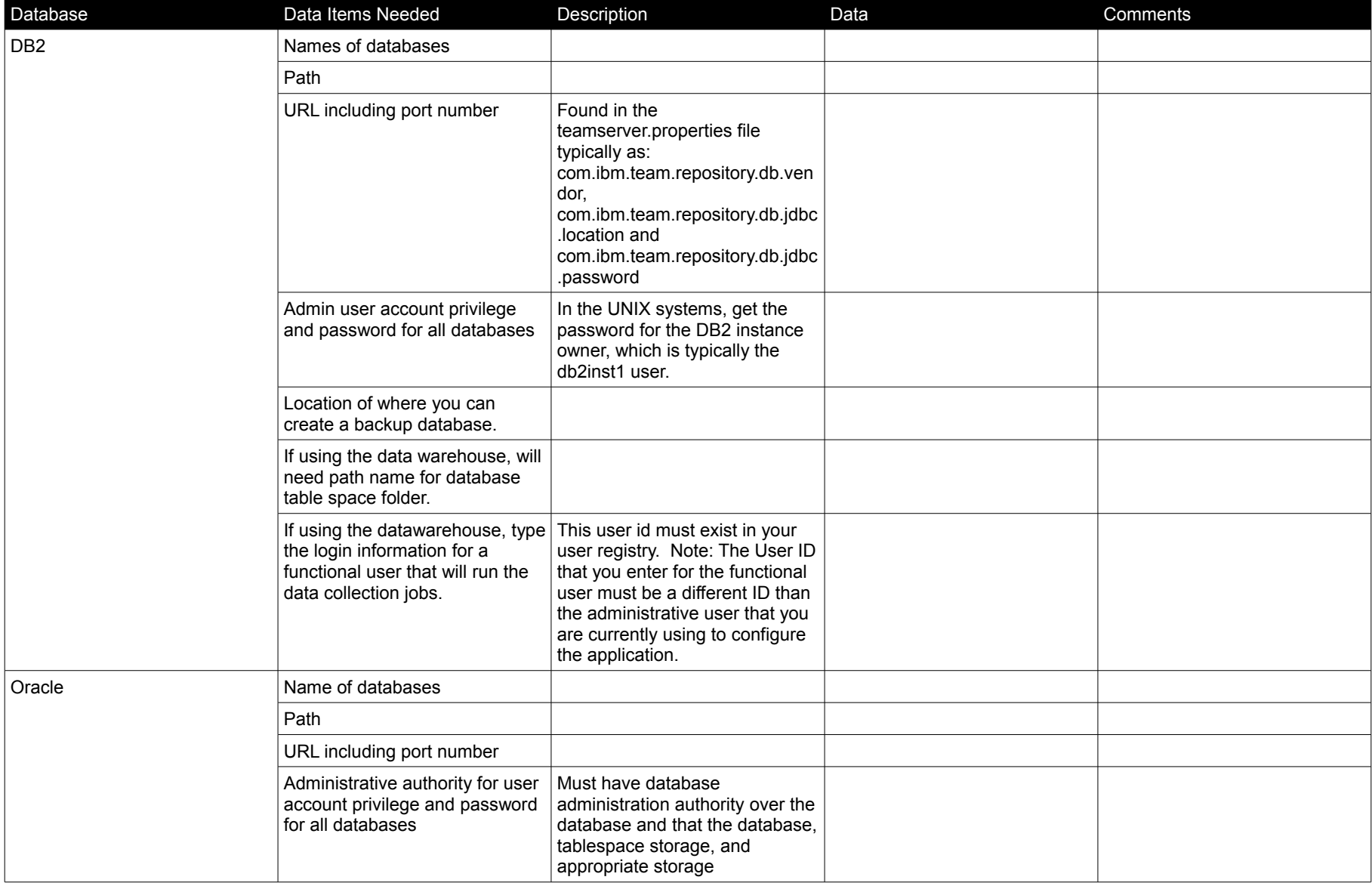

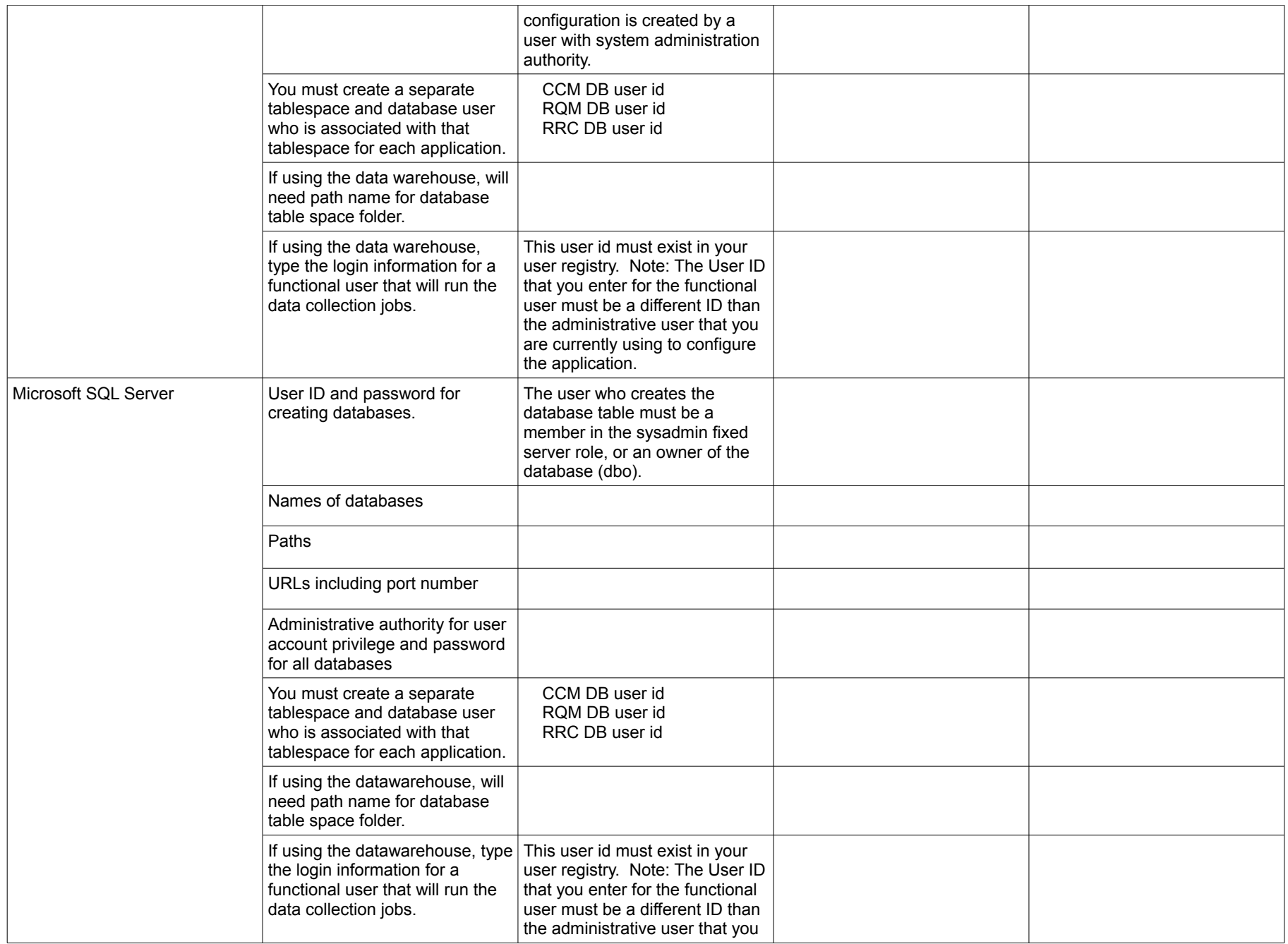

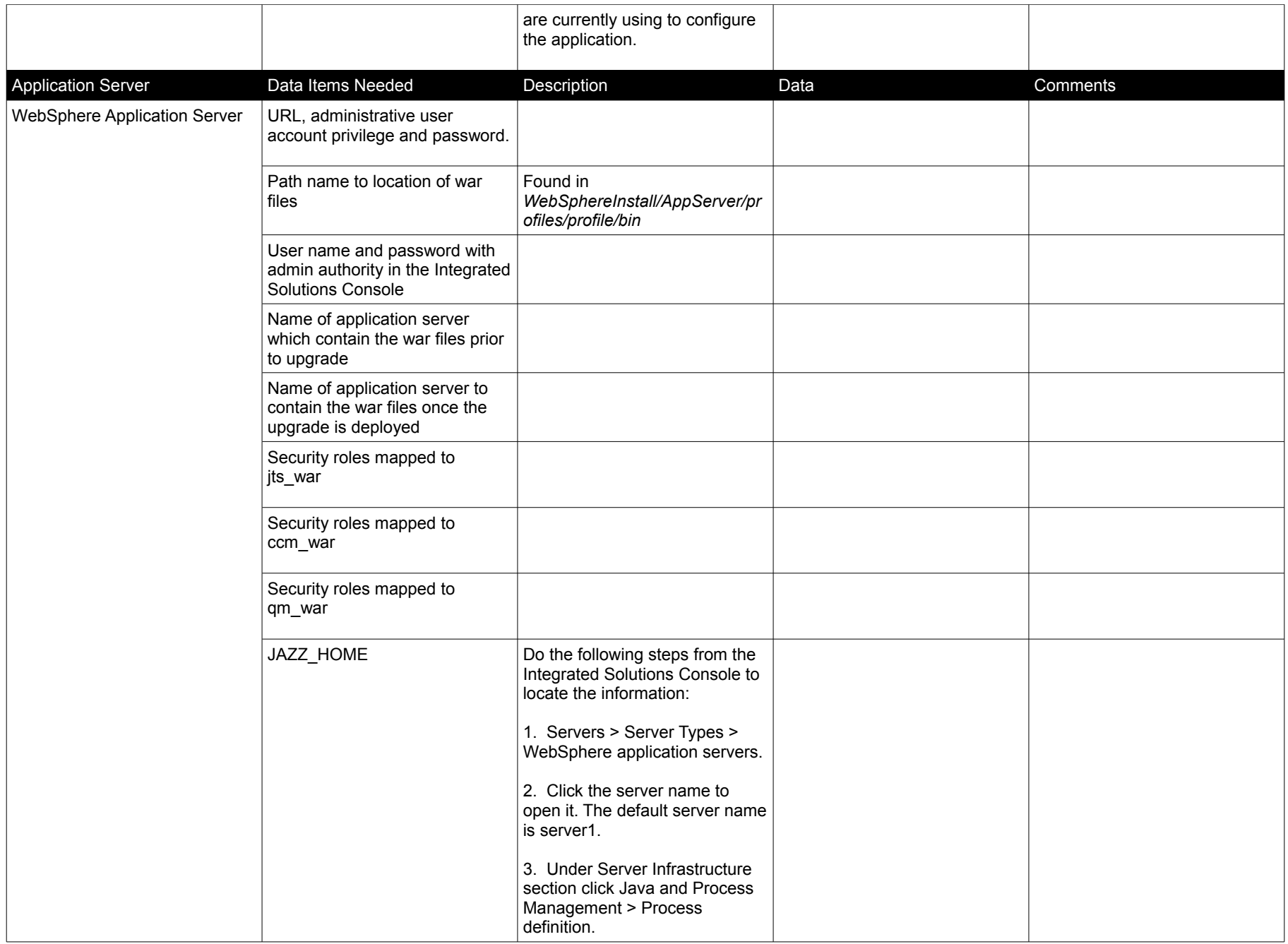

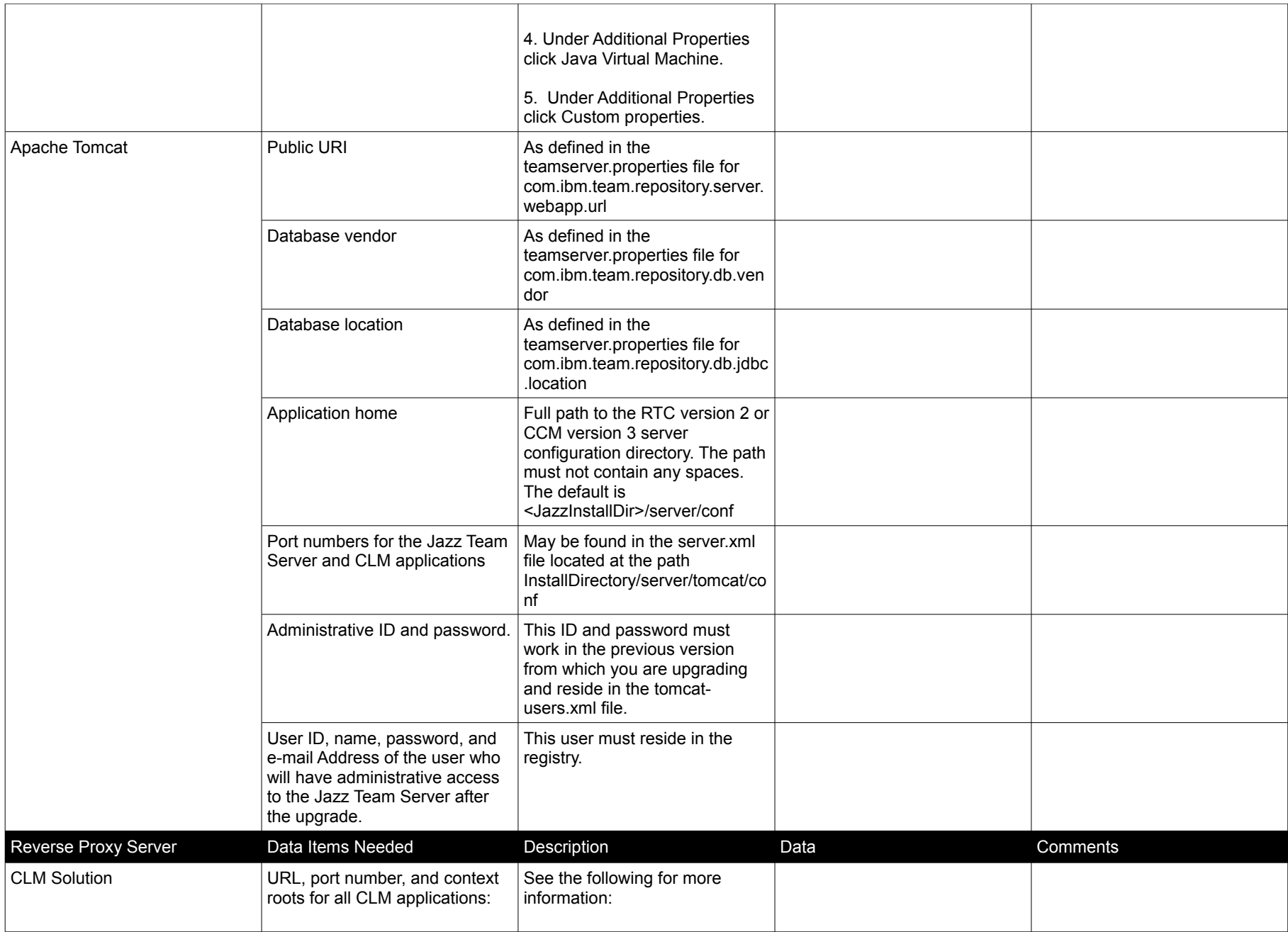

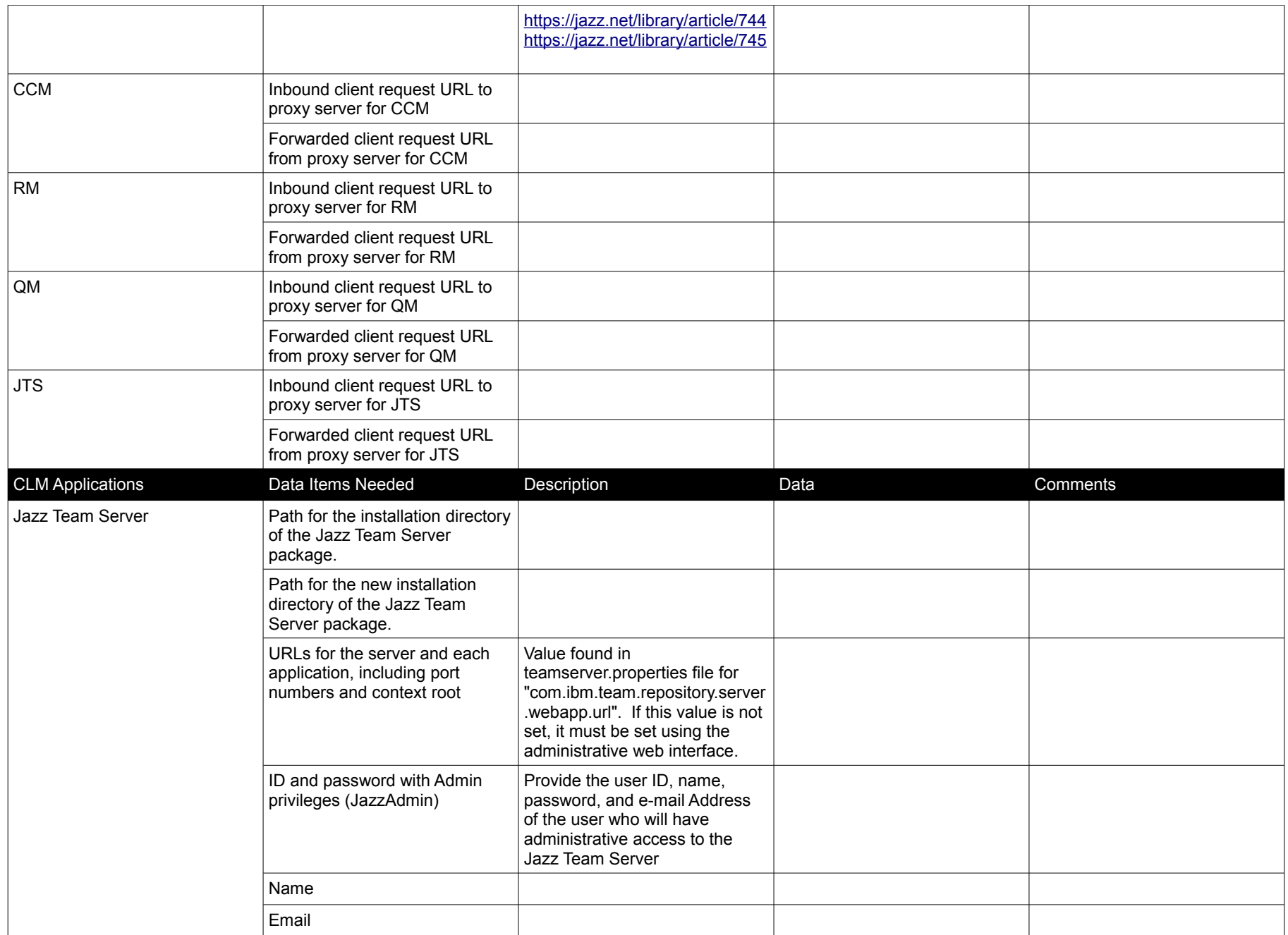

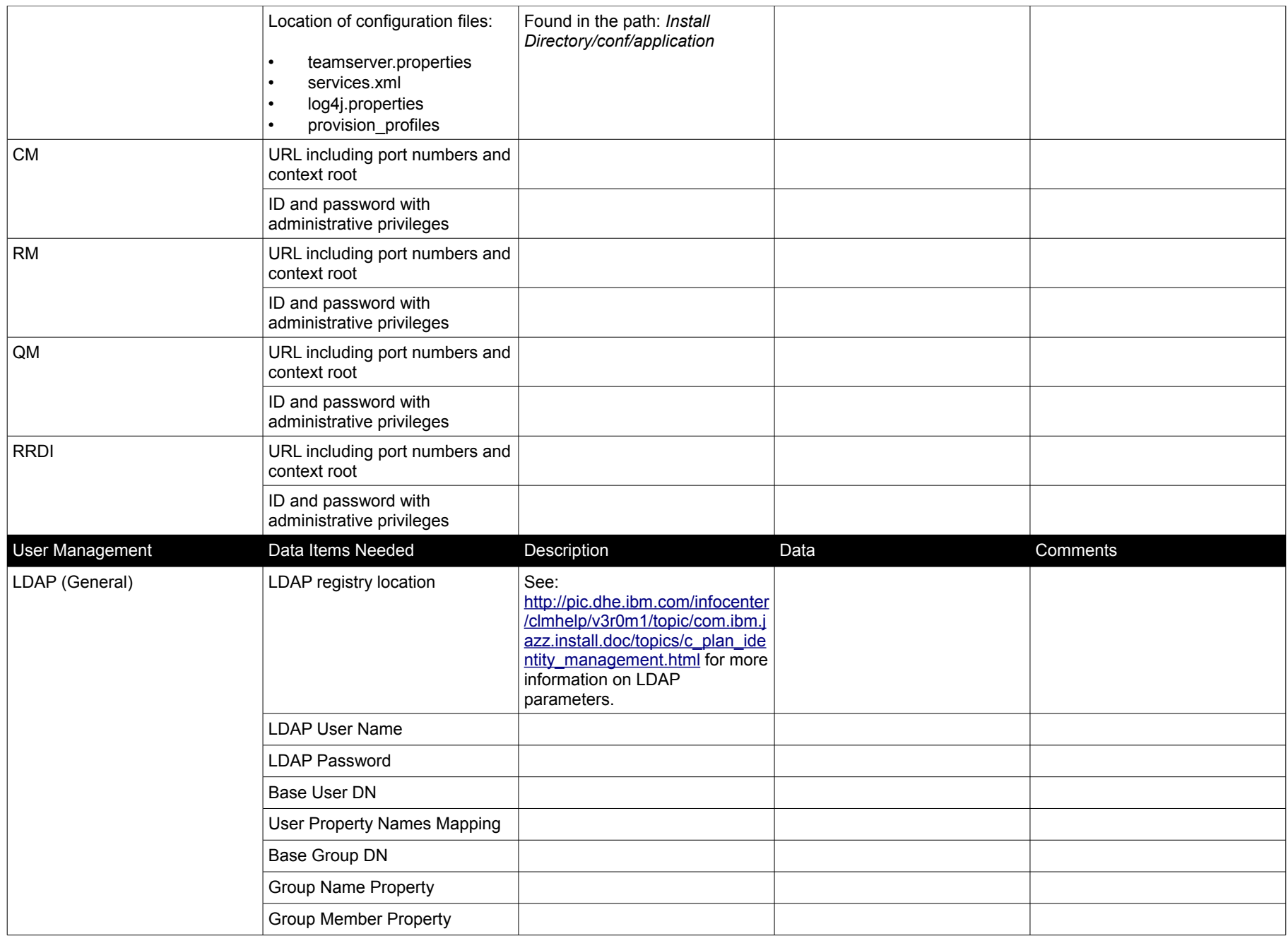

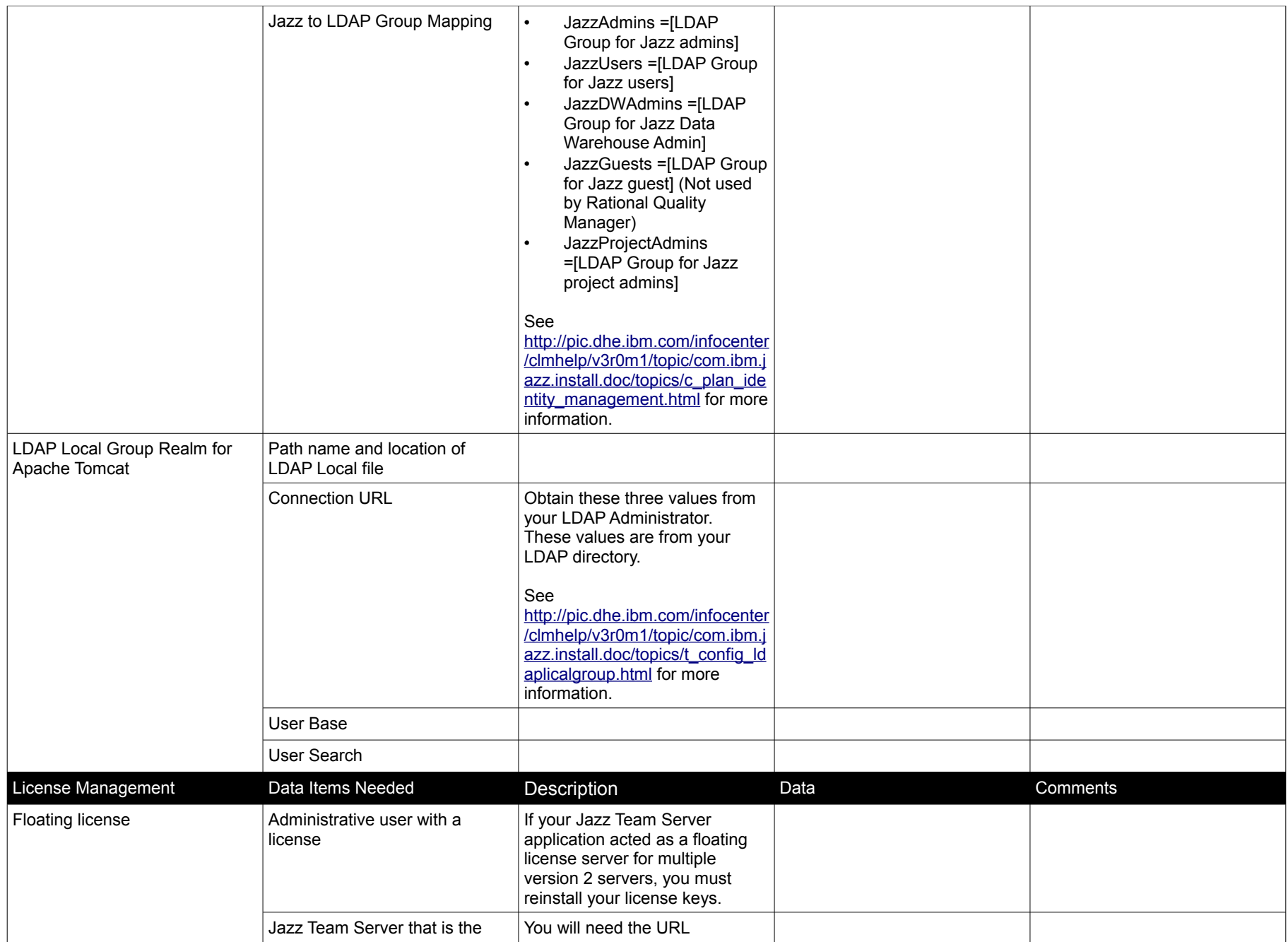

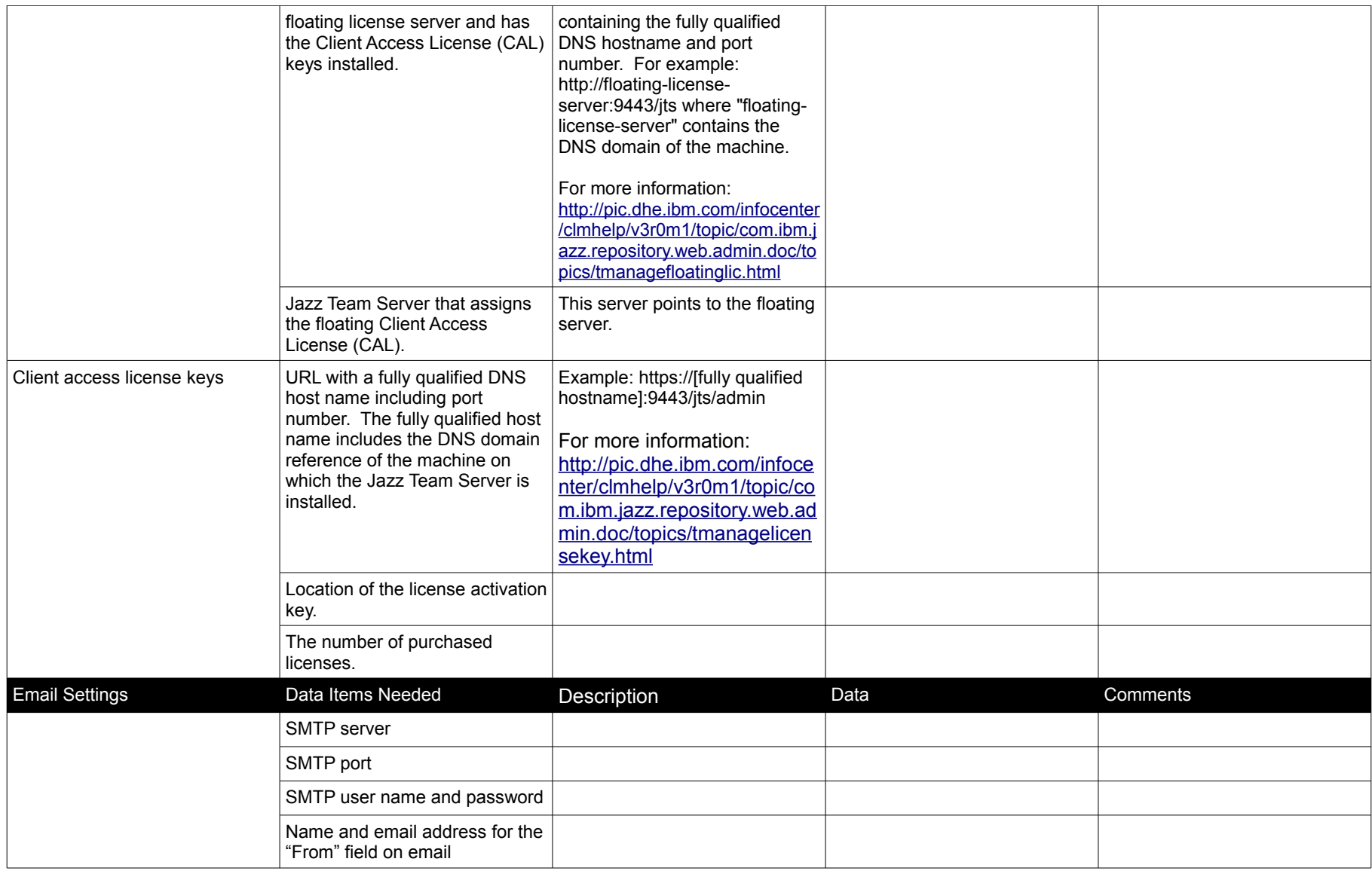